Displaying page layout variables

Kent McPherson a.o.<sup>∗</sup>

2000/09/25

## 1 Introduction

This LATEX  $2\varepsilon$  package is a reimplementation of layout.sty by Kent McPherson. It defines the command \layout which produces an overview of the layout of the current document. The command \layout\* recomputes the values it uses to produce the overview.

The figure on the next page shows the output of the \layout command for this document.

## 2 The implementation

This package prints a figure to illustrate the layout that is implemented by the document class. In the figure several words appear. They are stored in control sequences to be able to select a different language.

```
1 \langle*package)
2 \DeclareOption{dutch}{%
3 \def\Headertext{Kopregel}
4 \def\Bodytext{Broodtekst}
5 \def\Footertext{Voetregel}
6 \def\MarginNotestext{Marge\\Notities}
7 \def\oneinchtext{een inch}
8 \def\notshown{niet getoond}
9 }
10 \DeclareOption{german}{%
11 \def\Headertext{Kopfzeile}
12 \def\Bodytext{Haupttext}
13 \def\Footertext{Fu{\ss}zeile}
14 \def\MarginNotestext{Rand-\\ notizen}
15 \def\oneinchtext{ein Zoll}
16 \def\notshown{ohne Abbildung}
17 }
18 \DeclareOption{ngerman}{\ExecuteOptions{german}}
19 \DeclareOption{english}{%
20 \def\Headertext{Header}
21 \def\Bodytext{Body}
22 \def\Footertext{Footer}
23 \def\MarginNotestext{Margin\\Notes}
24 \def\oneinchtext{one inch}
25 \def\notshown{not shown}
26 }
27 \DeclareOption{french}{%
28 \def\Headertext{Ent\^{e}te}
29 \def\Bodytext{Corps}
30 \def\Footertext{Pied de page}
31 \def\MarginNotestext{Marge\\Notes}
```
<sup>\*</sup>Converted for LAT<sub>E</sub>X 2<sub>ε</sub> by Johannes Braams and modified by Hideo Umeki

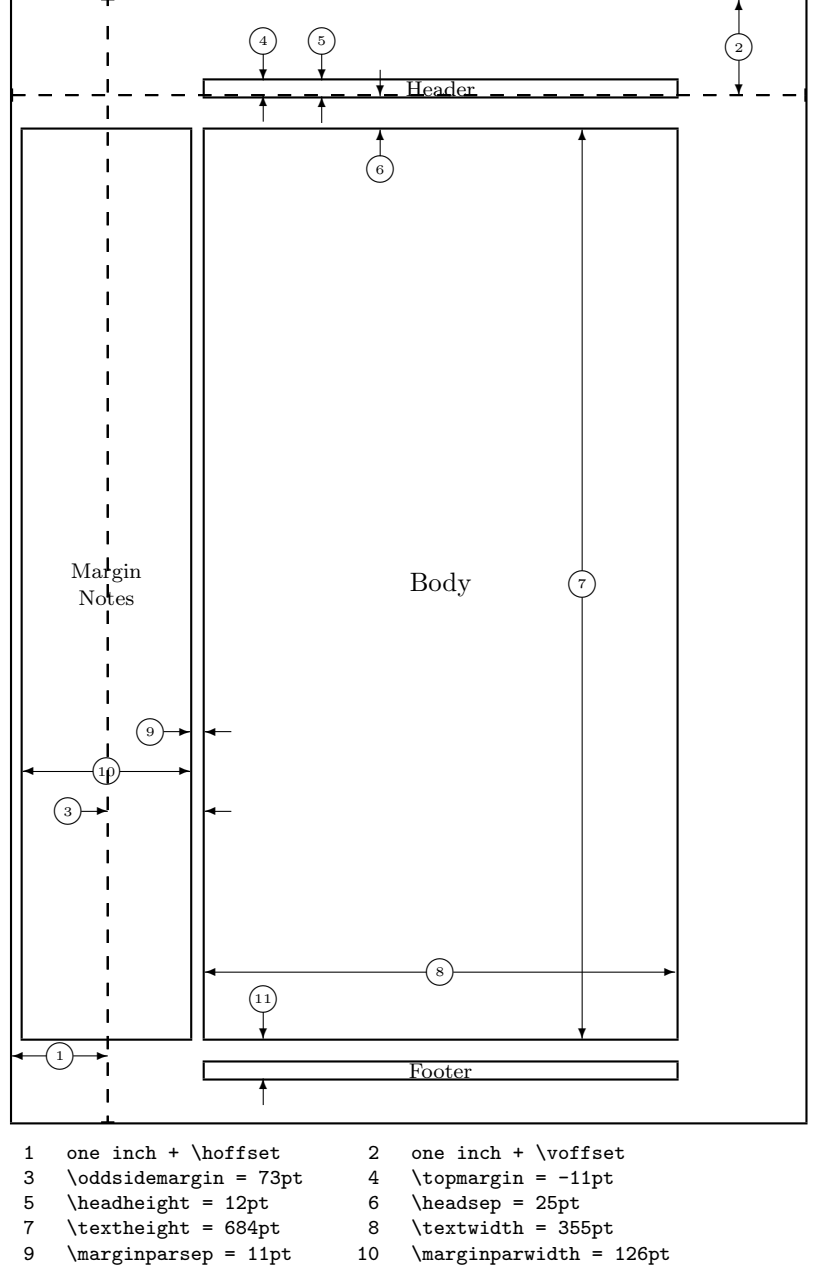

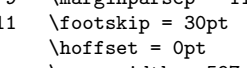

\paperwidth = 597pt \paperheight = 845pt

- 11 \footskip = 30pt \marginparpush = 0pt (not shown)
	-

```
32 \def\oneinchtext{un pouce}
33 \def\notshown{non affich\'{e}}
34 }
35 \DeclareOption{francais}{\ExecuteOptions{french}}
36 \DeclareOption{spanish}{%
37 \def\Headertext{Encabezamiento}
38 \def\Bodytext{Cuerpo}
39 \def\Footertext{Pie de p\'agina}
40 \def\MarginNotestext{Notas\\ Marginales}
41 \def\oneinchtext{una pulgada}
42 \def\notshown{no mostradas}
43 }
44 \DeclareOption{portuguese}{%
45 \def\Headertext{Cabe\c{c}alho}
46 \def\Bodytext{Corpo}
47 \def\Footertext{Rodap\'e}
48 \def\MarginNotestext{Notas\\ Marginais}
49 \def\oneinchtext{uma polegada}
50 \def\notshown{n\~ao mostradas}
51 }
52 \DeclareOption{brazilian}{%
53 \def\Headertext{Cabe\c{c}alho}
54 \def\Bodytext{Corpo}
55 \def\Footertext{Rodap\'e}
56 \def\MarginNotestext{Notas\\ Marginais}
57 \def\oneinchtext{uma polegada}
58 \def\notshown{n\~ao mostradas}
59 }
60 \DeclareOption{italian}{%
61 \def\Headertext{Testatina}
62 \def\Bodytext{Corpo}
63 \def\Footertext{Piedino}
64 \def\MarginNotestext{Note\\ Marginali}
65 \def\oneinchtext{un pollice}
66 \def\notshown{non mostrato}
```

```
67 }
```
This package has an option verbose. Using it will make the command \layout type some of the parameters on the terminal.

```
68 \DeclareOption{verbose}{\let\LayOuttype\typeout}
69 \DeclareOption{silent}{\let\LayOuttype\@gobble}
```
The normal behaviour of this package when showing the values of the parameters is to truncate them. However, if you want to see the real parameter values you can use the option reals to get that effect.

\def\lay@value{}

```
71 \DeclareOption{integers}{%
```

```
72 \renewcommand*{\lay@value}[2]{%
```

```
73 \expandafter\number\csname #1@#2\endcsname pt}}
```

```
74 \DeclareOption{reals}{%
```
\renewcommand\*{\lay@value}[2]{\the\csname #2\endcsname}}

The default language is English, the default mode is silent and the default way of showing parameter values is to use integers.

```
76 \ExecuteOptions{english,silent,integers}
```
\ProcessOptions

\LayOutbs Define \LayOutbs to produce a backslash. We use a definition which also works with OT1 fonts.

```
78 \newcommand\LayOutbs{}
```

```
79 \chardef\LayOutbs'\\
```
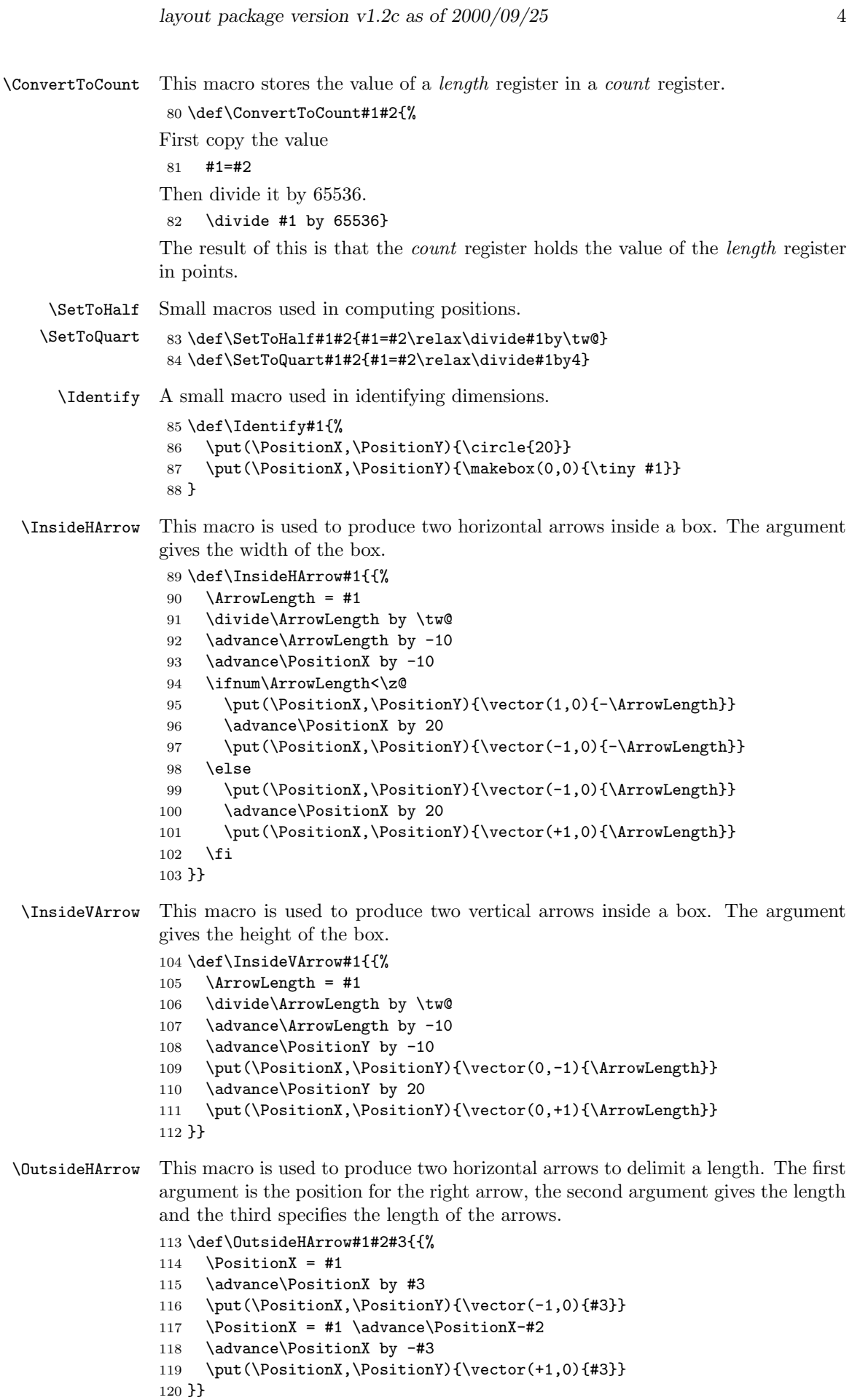

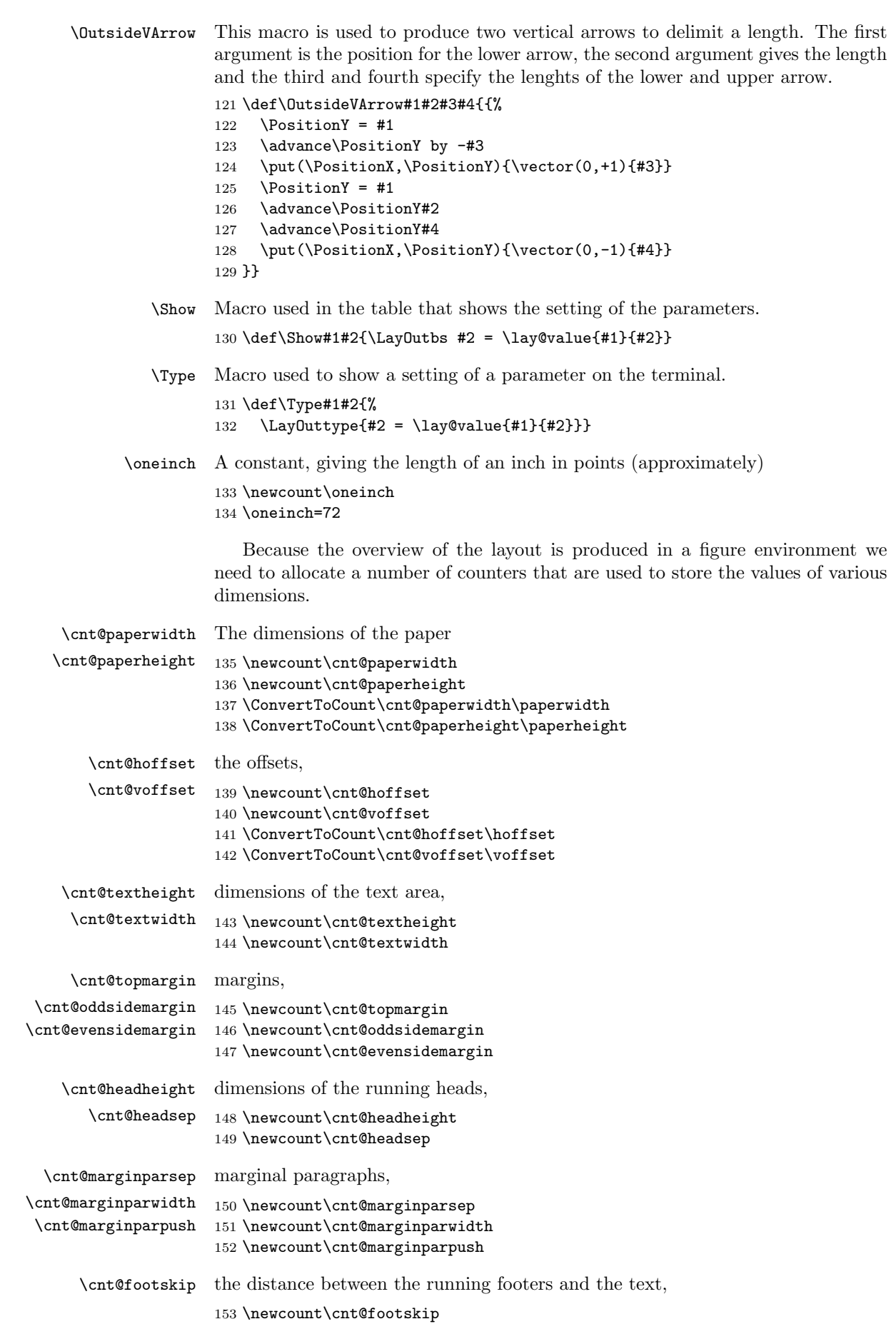

and the height of the footers, which is needed here to display a box, but which isn't used by LATEX.

## \fheight

154 \newcount\fheight 155 \fheight=12

Apart from integer representations of the page layout parameters we also need registers to store reference values in.

\ref@top The position of the top of the 'printable area' is one inch below the top of the paper by default. The value of \ref@top is relative to the lower left corner of the picture environment that will be used.

> 156 \newcount\ref@top 157 \ref@top=\cnt@paperheight \advance\ref@top by -\oneinch

\ref@hoffset For the offsets,

- \ref@voffset 158\newcount\ref@hoffset 159 \newcount\ref@voffset The **\hoffset** and **\voffset** values are added to the default offset of one inch. 160 \ref@hoffset=\cnt@hoffset \advance\cnt@hoffset by \oneinch 161 \ref@voffset=\cnt@voffset \cnt@voffset is converted to be relative to the origin of the picture. 162 \cnt@voffset=\ref@top 163 \advance\cnt@voffset by -\ref@voffset \ref@head and the text areas, running heads, 164 \newcount\ref@head \ref@body body of the text 165 \newcount\ref@body \ref@foot and running footers. 166 \newcount\ref@foot \ref@margin These are different for even and odd pages, so they are computed by \layout. \ref@marginwidth 167 \newcount\ref@margin \ref@marginpar 168 \newcount\ref@marginwidth 169 \newcount\ref@marginpar The following are a number of scratch registers, used in the positioning of the various pices of the picture. 170 \newcount\Interval 171 \newcount\ExtraYPos 172 \newcount\PositionX 173 \newcount\PositionY 174 \newcount\ArrowLength \lay@getvalues All values that might change during the document are computed by calling the macro \lay@getvalues. By default this macro is executed at \begin{document}. 175 \def\lay@getvalues{% 176 \ConvertToCount\cnt@textheight\textheight 177 \ConvertToCount\cnt@textwidth\textwidth 178 \ConvertToCount\cnt@topmargin\topmargin
	- 179 \ConvertToCount\cnt@oddsidemargin\oddsidemargin
	- 180 \ConvertToCount\cnt@evensidemargin\evensidemargin
	- 181 \ConvertToCount\cnt@headheight\headheight
	- 182 \ConvertToCount\cnt@headsep\headsep
	- 183 \ConvertToCount\cnt@marginparsep\marginparsep

```
184 \ConvertToCount\cnt@marginparwidth\marginparwidth
               185 \ConvertToCount\cnt@marginparpush\marginparpush
               186 \ConvertToCount\cnt@footskip\footskip
               187 \ref@head=\ref@top
               188 \advance\ref@head by -\ref@voffset
               189 \advance\ref@head by -\cnt@topmargin
               190 \advance\ref@head by -\cnt@headheight
               191 \ref@body=\ref@head
               192 \advance\ref@body by -\cnt@headsep
               193 \advance\ref@body by -\cnt@textheight
               194 \ref@foot=\ref@body
               195 \advance\ref@foot by -\cnt@footskip
               196 }
               197 \AtBeginDocument{\lay@getvalues}
\computevalues
      \layout
     \layout*
              The command \layout makes the picture and table that display the current set-
               tings of the layout parameters.
               198 \newcommand\layout{%
               199 \@ifstar{\lay@getvalues\lay@xlayout}{\lay@xlayout}}
               200 \def\lay@xlayout{%
               201 \lay@layout
               202 \if@twoside
               203 \lay@layout
               204 \{f_i\}\lay@layout The internal macro \lay@layout does all the dirty work.
               205 \newcommand\lay@layout{%
               206 \thispagestyle{empty}
                  The actions of \layout depend on the pagestyle.
               207 \if@twoside
               208 \ifodd\count\z@
                  Here we deal with an odd page in the twosided case.
               209 \typeout{Two-sided document style, odd page.}
                  So we compute \ref@marginwidth, \ref@marginpar and \ref@margin.
               210 \ref@marginwidth=\cnt@oddsidemargin
               211 \ref@marginpar=\oneinch
               212 \advance\ref@marginpar by \ref@hoffset
               213 \advance\ref@marginpar by \cnt@oddsidemargin
               214 \ref@margin\ref@marginpar
               215 \if@reversemargin
               216 \advance\ref@marginpar by -\cnt@marginparsep
               217 \advance\ref@marginpar by -\cnt@marginparwidth
               218 \else
               219 \advance\ref@marginpar by \cnt@textwidth
               220 \advance\ref@marginpar by \cnt@marginparsep
               221 \setminusfi
               222 \qquad \text{leless}Here we deal with an even page in the twosided case.
               223 \typeout{Two-sided document style, even page.}
                  So we compute \ref@marginwidth, \ref@marginpar and \ref@margin.
               224 \ref@marginwidth=\cnt@evensidemargin
               225 \ref@marginpar=\oneinch
               226 \advance\ref@marginpar by \ref@hoffset
               227 \advance\ref@marginpar by \cnt@evensidemargin
               228 \ref@margin\ref@marginpar
               229 \if@reversemargin
               230 \advance\ref@marginpar by \cnt@textwidth
```

```
231 \advance\ref@marginpar by \cnt@marginparsep
232 \else
233 \advance\ref@marginpar by -\cnt@marginparsep
234 \advance\ref@marginpar by -\cnt@marginparwidth
235 \overrightarrow{f_1}236 \fi
237 \else
   Finally we the case for single sided printing.
238 \typeout{One-sided document style.}
239 \ref@marginwidth=\cnt@oddsidemargin
240 \ref@marginpar=\oneinch
241 \advance\ref@marginpar by \ref@hoffset
242 \advance\ref@marginpar by \cnt@oddsidemargin
243 \ref@margin\ref@marginpar
244 \if@reversemargin
245 \advance\ref@marginpar by -\cnt@marginparsep
246 \advance\ref@marginpar by -\cnt@marginparwidth
247 \lambdaelse
248 \advance\ref@marginpar by \cnt@textwidth
249 \advance\ref@marginpar by \cnt@marginparsep
250 \fi
251 \fi
   Now we begin the picture environment; dividing all the lengths by two is done
by setting \unitlength to 0.5pt
252 \setlength{\unitlength}{.5pt}
253 \begin{picture}(\cnt@paperwidth,\cnt@paperheight)
254 \centering
255 \thicklines
   First we have the pagebox and reference lines,
256 \put(0,0){\framebox(\cnt@paperwidth,\cnt@paperheight){\mbox{}}}
257 \put(0,\cnt@voffset){\dashbox{10}(\cnt@paperwidth,0){\mbox{}}}
258 \put(\cnt@hoffset,0){\dashbox{10}(0,\cnt@paperheight){\mbox{}}}
   then the header,
259 \put(\ref@margin,\ref@head){%
260 \framebox(\cnt@textwidth,\cnt@headheight)%
261 {\footnotesize\Headertext}}
   the body of the text area,
262 \put(\ref@margin,\ref@body){%
263 \framebox(\cnt@textwidth,\cnt@textheight){\Bodytext}}
   the footer
264 \put(\ref@margin,\ref@foot){%
265 \framebox(\cnt@textwidth,\fheight){\footnotesize\Footertext}}
   and the space for marginal notes.
266 \put(\ref@marginpar,\ref@body){%
267 \framebox(\cnt@marginparwidth,\cnt@textheight)%
268 {\footnotesize\shortstack{\MarginNotestext}}}
   Then we start putting in 'arrows' to mark the various parameters. From here
we use \thinlines.
269 \thinlines
   \PositionX and \PositionY will be the coordinates of the center of the arrow
displaying \textwidth.
270 \SetToHalf\PositionX\cnt@textwidth
```

```
The arrow should be a bit above the bottom of the 'body box'.
272 \PositionY = \ref@body
273 \advance\PositionY by 50
An identifying number is put here, in a circle.
274 \Identify{8}
Then the arrow is drawn.
275 \InsideHArrow\cnt@textwidth
   Now the \textheight
276 \SetToHalf\PositionY\cnt@textheight
277 \advance\PositionY by \ref@body
   The x-psition of the arrow is at 4/5 of the width of the 'body box'.
278 \Delta > \Delta + \Delta + \Delta + \Delta + \Delta + \Delta + \Delta + \Delta + \Delta + \Delta + \Delta + \Delta + \Delta + \Delta + \Delta + \Delta + \Delta + \Delta + \Delta + \Delta + \Delta + \Delta + \Delta + \Delta + \Delta + \Delta + \Delta + \Delta + \Delta + \Delta + 
279 \divide\PositionX by 5
280 \multiply \PositionX by 4
281 \advance\PositionX by \ref@margin
   An identifying number is put here, in a circle.
282 \Identify{7}
283 \InsideVArrow\cnt@textheight
   The \hoffset,
284 \text{VPositionY} = 50285 \SetToHalf\PositionX\cnt@hoffset
286 \Identify{1}
287 \InsideHArrow\cnt@hoffset
   The width of the margin.
288 \SetToQuart\PositionY\cnt@textheight
289 \advance\PositionY by \ref@body
290 \ifnum\ref@marginwidth > 0
291 \OutsideHArrow\ref@margin\ref@marginwidth{20}
292 \text{PositionX} = \cnt@hoffset293 \text{le}294 \OutsideHArrow\cnt@hoffset{-\ref@marginwidth}{20}
295 \PositionX = \ref@margin
296 \fi
297 \advance\PositionX by -30
298 \Identify{3}
   the \marginparwidth,
299 \SetToQuart\PositionY\cnt@textheight
300 \advance\PositionY by \ref@body
This arrow has to be bit below the one for the \oddsidemargin or
\evensidemargin.
301 \advance\PositionY by 30
302 \SetToHalf\PositionX\cnt@marginparwidth
303 \advance\PositionX by \ref@marginpar
304 \Identify{10}
305 \InsideHArrow\cnt@marginparwidth
   The \marginparsep, this depends on single or double sided printing.
306 \advance\PositionY by 30
307 \if@twoside
   Twosided mode, reversemargin;
308 \if@reversemargin
309 \ifodd\count\z@
310 \OutsideHArrow\ref@margin\cnt@marginparsep{20}
311 \PositionX = \ref@margin
312 \else
313 \OutsideHArrow\ref@marginpar\cnt@marginparsep{20}
```

```
314 \PositionX = \ref@marginpar
315 \fi
316 \else
Not reversemargin;
317 \ifodd\count\z@
318 \OutsideHArrow\ref@marginpar\cnt@marginparsep{20}
319 \PositionX = \ref@marginpar
320 \else
321 \OutsideHArrow\ref@margin\cnt@marginparsep{20}
322 \PositionX = \ref@margin
323 \overline{\phantom{a}} \fi
324 \fi
325 \else
  Single sided mode.
326 \if@reversemargin
327 \OutsideHArrow\ref@margin\cnt@marginparsep{20}
328 \PositionX = \ref@margin
329 \text{delse}330 \OutsideHArrow\ref@marginpar\cnt@marginparsep{20}
331 \PositionX = \ref@marginpar
332 \qquad \text{if}333 \fi
334 \advance\PositionX by -\cnt@marginparsep
335 \advance\PositionX by -30
336 \Identify{9}
  Identify the \footskip. The arrow will be located on 1/8th of the \textwidth.
337 \PositionX = \cnt@textwidth
338 \divide\PositionX by 8
339 \advance\PositionX by \ref@margin
340 \OutsideVArrow\ref@foot\cnt@footskip{20}{20}
341 \PositionY = \ref@foot
342 \advance\PositionY by \cnt@footskip
343 \advance\PositionY by 30
344 \Identify{11}
  Identify the \voffset. The arrow will be located a bit to the left of the edge
of the paper.
345 \PositionX = \cnt@paperwidth
346 \advance\PositionX by -50
347 \PositionY = \cnt@paperheight
348 \ExtraYPos = \PositionY
349 \advance\ExtraYPos by -\cnt@voffset
350 \advance\PositionY by \cnt@voffset
351 \divide\PositionY by \tw@
352 \Identify{2}
353 \InsideVArrow\ExtraYPos
  Identify \topmargin, \headheight and \headsep.
  The arrows will be located on 1/8th of the \textwidth, with intervals of the
same size, stored in \Interval.
```
 \Interval = \cnt@textwidth \divide\Interval by 8 \PositionX = \ref@margin

```
357 \advance\PositionX by \Interval
```
First the \topmargin. If \topmargin has a positive value, the arrow is upward. Otherwise, it is downward. The number label is always placed at the base of the arrow.

 \ifnum\cnt@topmargin > \z@ \ExtraYPos = \ref@head

```
360 \advance\ExtraYPos\cnt@headheight
361 \OutsideVArrow\ExtraYPos\cnt@topmargin{20}{20}
362 \PositionY = \ExtraYPos
363 \advance\PositionY by \cnt@topmargin
364 \else
365 \ExtraYPos = \cnt@voffset
366 \OutsideVArrow\ExtraYPos{-\cnt@topmargin}{20}{20}
367 \PositionY = \ExtraYPos
368 \advance\PositionY by -\cnt@topmargin
369 \fi
370 \advance\PositionY by 30
371 \left\{\text{4}\right\}372 \advance\PositionX by \Interval
Then the \headheight
373 \OutsideVArrow\ref@head\cnt@headheight{20}{20}
374 \PositionY = \ref@head
375 \advance\PositionY by \cnt@headheight
376 \advance\PositionY by 30
377 \Identify{5}
378 \advance\PositionX by \Interval
and finally the \headsep
379 \ExtraYPos=\ref@body
380 \advance\ExtraYPos\cnt@textheight
381 \OutsideVArrow\ExtraYPos\cnt@headsep{20}{20}
382 \PositionY = \ref@body
```

```
383 \advance\PositionY by \cnt@textheight
```

```
384 \advance\PositionY by -30
```

```
385 \Identify{6}
```
Here we can end the picture environment and insert a little space.

```
386 \end{picture}
```

```
387
```

```
388 \medskip
```
Below the picture we put a table to show the actual values of the parameters. Note that fractional points are truncated, i.e., 72.27pt is displayed as 72pt

The table is typeset inside a box with a depth of 0 to always keep it on the same page as the picture.

```
389 \vtop to 0pt{%
390 \@minipagerestore\footnotesize\ttfamily
391 \begin{tabular}{@{}rl@{\hspace{20pt}}rl}
392 1 & \oneinchtext\ + \LayOutbs\texttt{hoffset}
393 & 2 & \oneinchtext\ + \LayOutbs\texttt{voffset} \\
394 3 & \if@twoside
395 \ifodd\count\z@ \Show{cnt}{oddsidemargin}
396 \else \Show{cnt}{evensidemargin}
307 \fi
398 \else
399 \Show{cnt}{oddsidemargin}
400 \setminus fi \& 4 \& \setminus Show{cnt}{topmargin} \setminus401 5 & \Show{cnt}{headheight} & 6 & \Show{cnt}{headsep} \\
402 7 & \Show{cnt}{textheight} & 8 & \Show{cnt}{textwidth} \\
403 9 & \Show{cnt}{marginparsep}&10& \Show{cnt}{marginparwidth} \\
404 11& \Show{cnt}{footskip} & & \Show{cnt}{marginparpush}
405 \quad \text{(\not shown)}\}\406 & \Show{ref}{hoffset} & & \Show{ref}{voffset} \\
407 & \Show{cnt}{paperwidth} & & \Show{cnt}{paperheight} \\
408
409 \end{tabular}\vss}
```
When the option verbose was used the following lines will show dimensions on the terminal.

```
410 \Type{ref}{hoffset}
411 \Type{ref}{voffset}
412 \Type{cnt}{textheight}
413 \Type{cnt}{textwidth}
Finally we start a new page.
414 \newpage
```
 } 416 $\langle/\mathsf{package}\rangle$